# Key Stroke Loggers

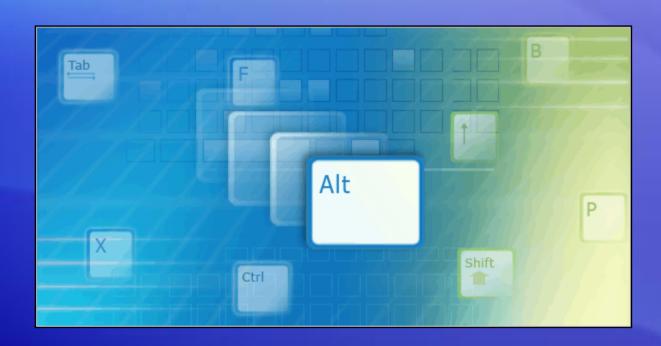

Hardware, Software, Prevention

## **Objectives**

- Define Key logger
- Hardware Examples
- Software Examples
- Prevention

# What is Keylogging?

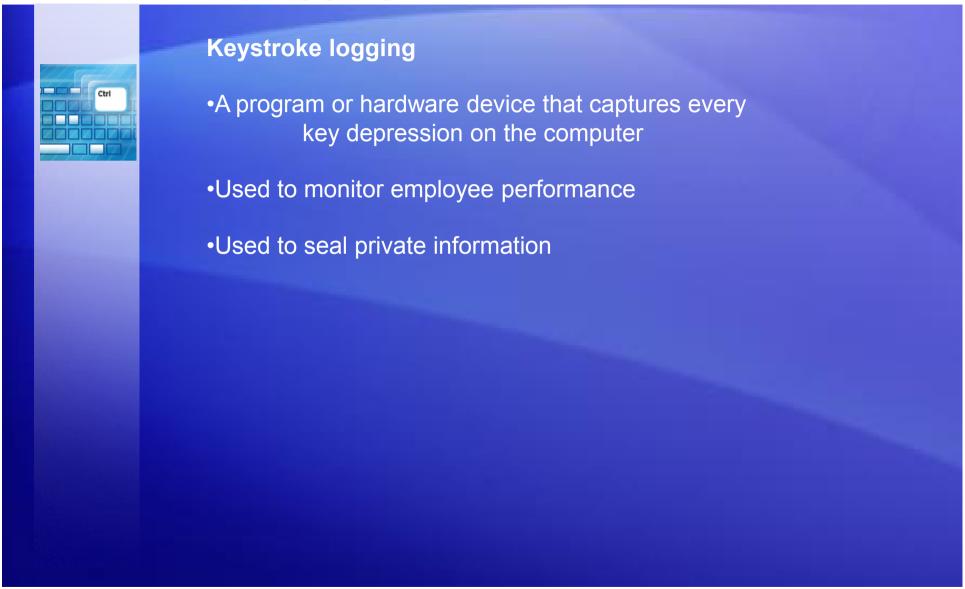

### Malicious Uses...

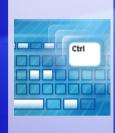

Besides being used for legitimate purposes, keyloggers can be hardware installed to a computer or software that is used to collect sensitive information.

The types of sensitive information include:

- Usernames & Passwords
- Credit Card Numbers
- Person Information such as Name, Address, etc.

# **Keylogging Hardware**

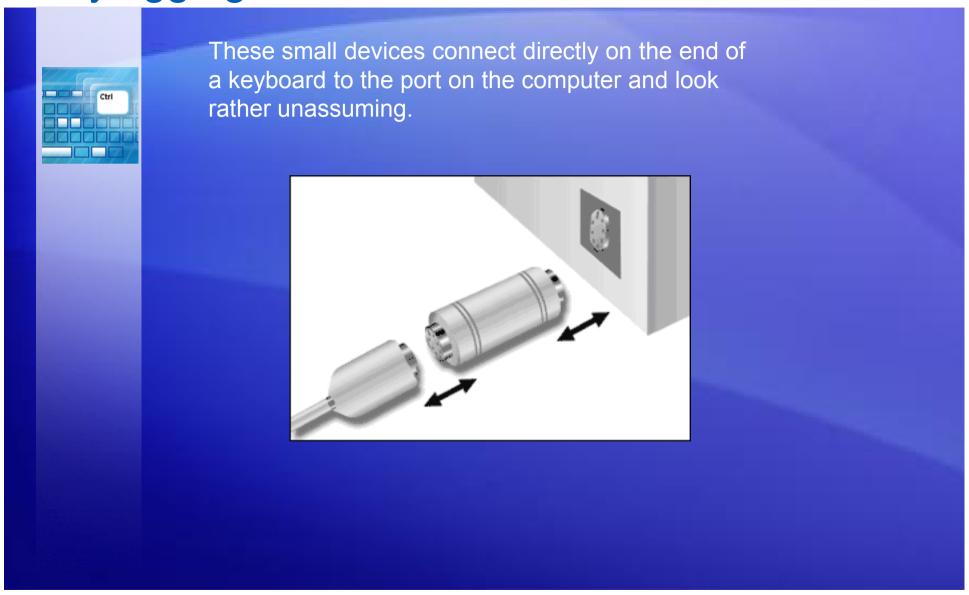

# **Keylogging Hardware**

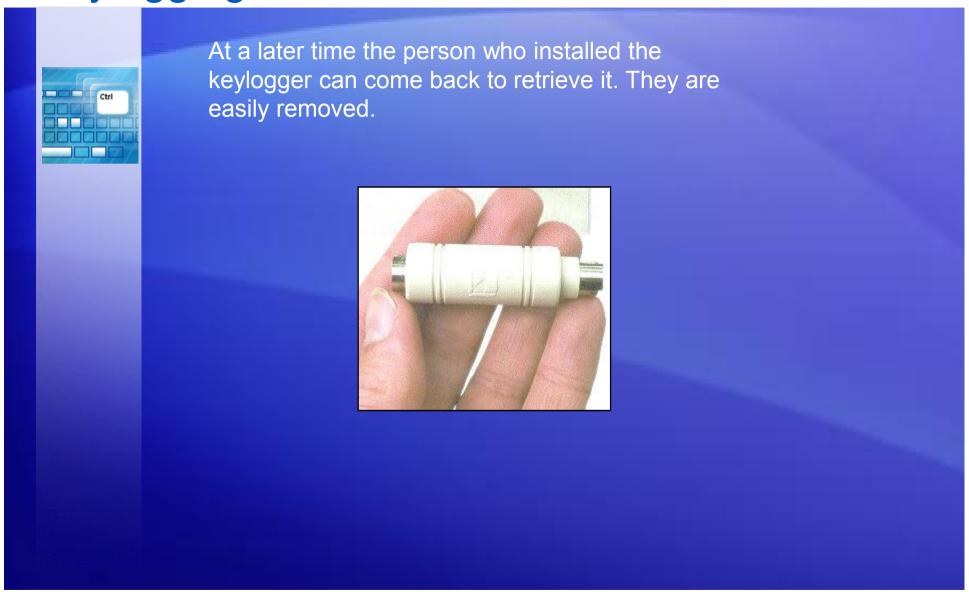

### Software...

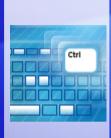

There are hundreds of key logger programs available over the internet for download.

There are three ways for an attacker to install the software on an unsuspecting computer.

- 1. Install it from a compact disc or floppy disk.
- 2. Package the software as a computer virus or Trojan horse.
- 3. Gain access to the computer over a network and install surveillance software remotely.

### Viruses...

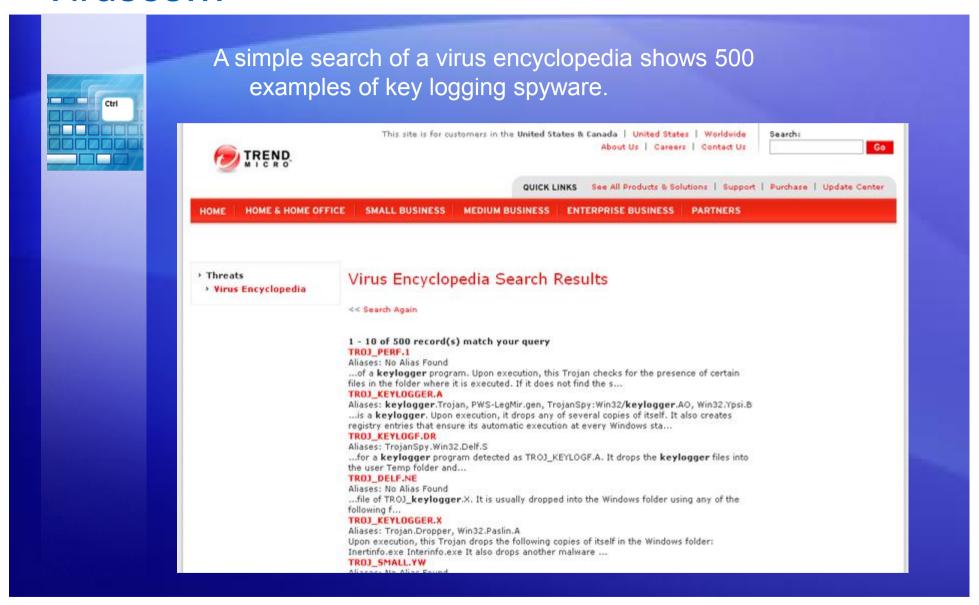

### Prevention...

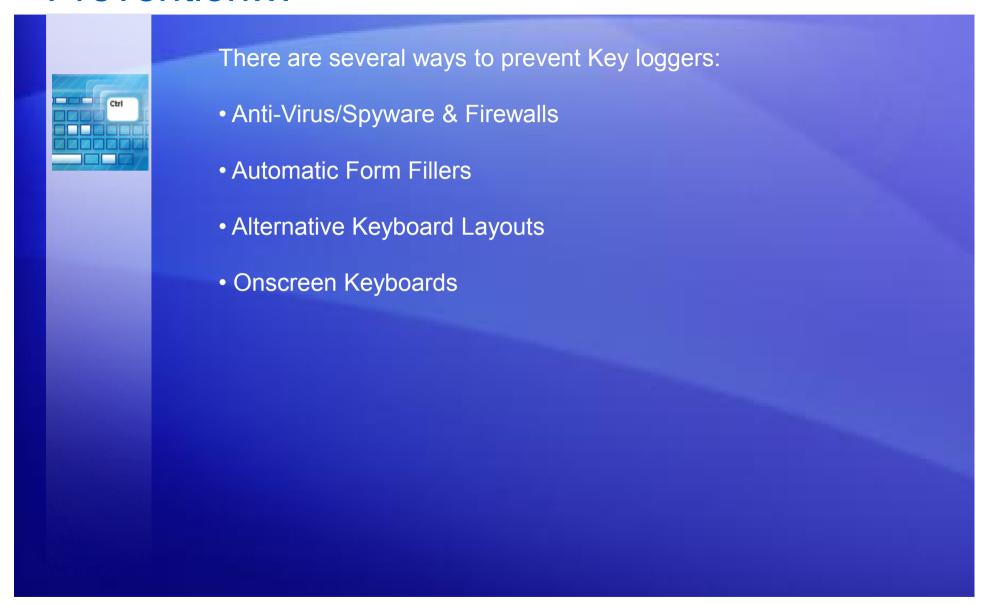

## Anti-Virus/Spyware & Firewalls

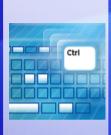

As with any Virus or Spyware you should make sure that you have up-to-date protection.

#### Anti-Virus:

Make sure its running and using the latest virus definitions.

#### Anti-Spyware:

Same as your Anti-Virus Software, update regularly.

#### Firewall:

Make sure its active. It's the first line of defense from online intrusions.

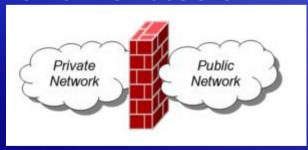

### AutoForm Fillers...

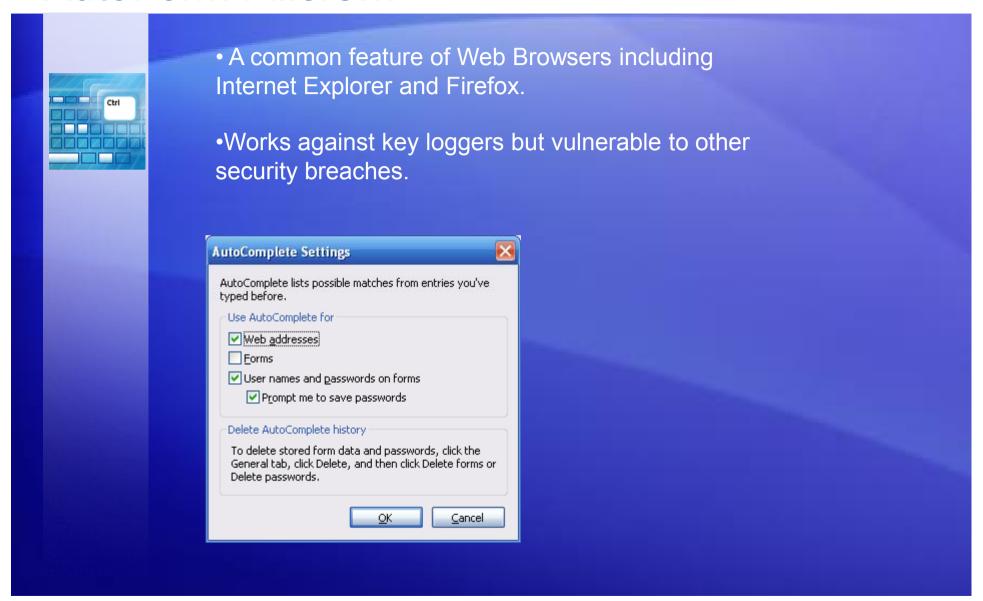

### Alternative Keyboard Layout...

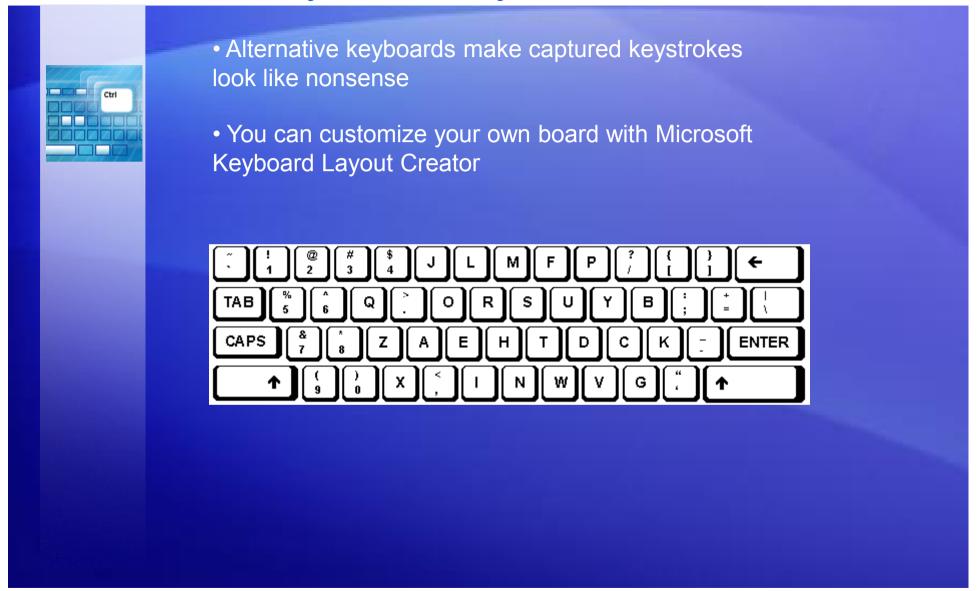

## On Screen Keyboards

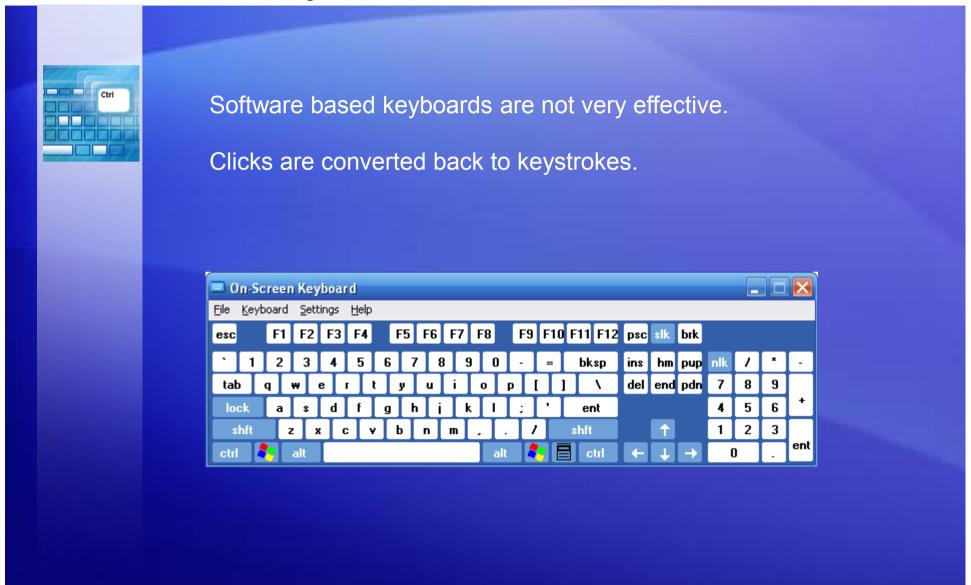

## On Screen Keyboards

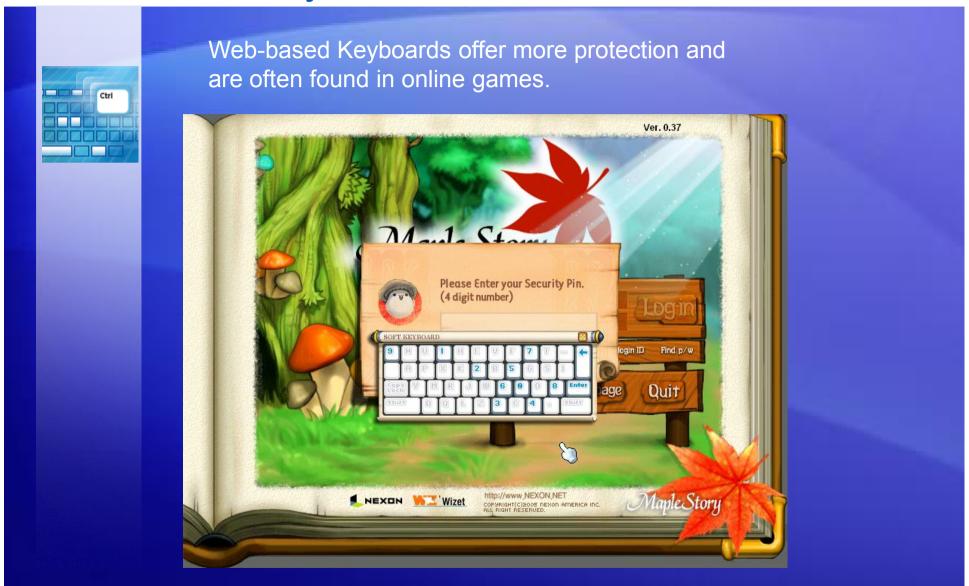

### Summary

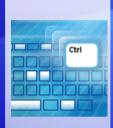

#### Key Loggers record keystrokes:

- Legitimate use: Monitor employee productivity
- Illegal uses: Steal passwords, usernames, and other personal/corporate data

There are ways to protect yourself:

- Be aware of what's installed on your computer
- Use caution when surfing the internet
- Keep your computer's security software updated

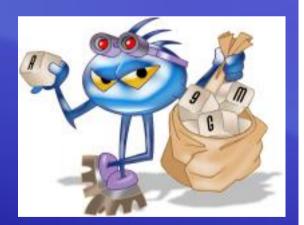

# **Any Question**

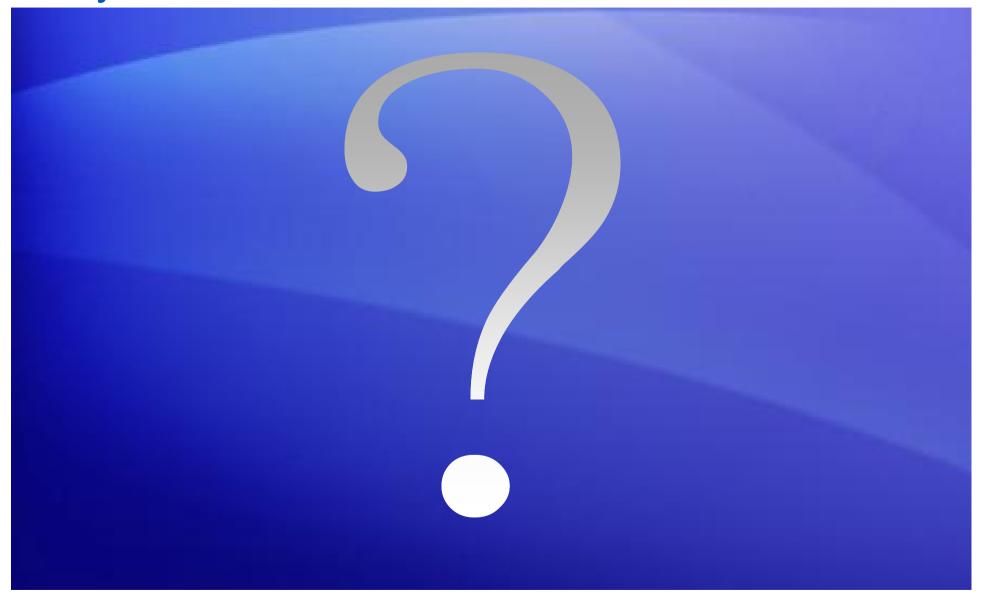

Gaurav Rana (9412235728)